## **World Campus Access!** It Takes a Village

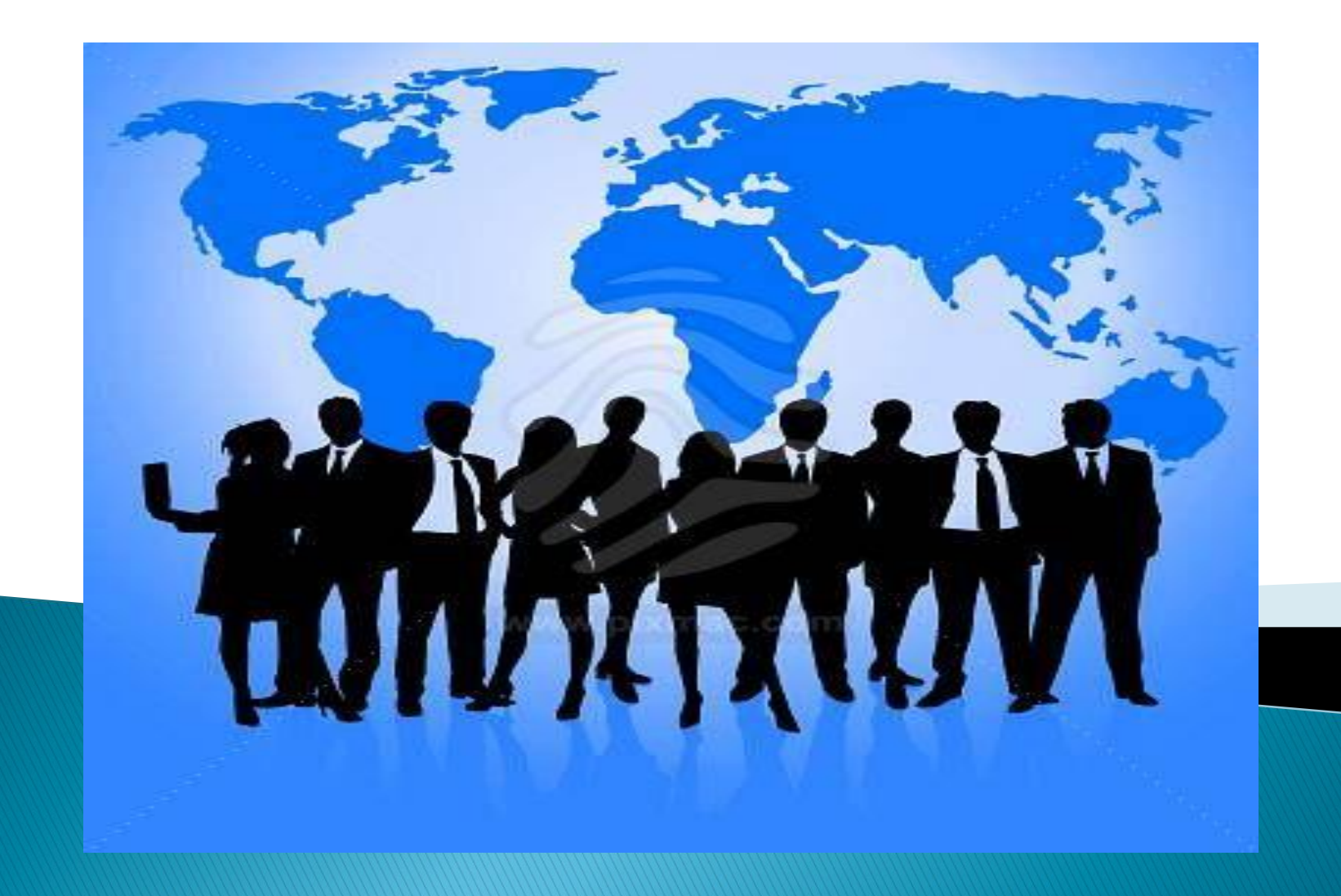

## **Panel Members:**

- ▶ Donna Myers, Undergraduate Student, World Campus
- **DE Joy M. Perrine, Instructor in Business** Administration, World Campus
- ▶ Mike Brooks, Information Technology Specialist, World Campus
- Donald Randolph, Information Technology Specialist, World Campus Helpdesk

▶ Keith Jervis, Disability Specialist, Office for Disability Services

## Moderator:

- ▶ Keith Jervis, Disability Specialist assigned to the World Campus
	- $\cdot$  Initial point of contact for disability services
	- Interview student
	- Assess Functional abilities
	- Identify Accommodations/Services/Auxiliary Aids
	- Review Technology
	- Send printed materials to Library Disability Access for conversion to be JAWs compatible.
	- Refer to State Agency for Evaluation/Funding
	- Refer to State Technology Lending Program
	- Refer to additional programs: SSI PASS Program or GCF Learn Free for free computer training

## **Typical Referral Information:**

- ▶ Office for Disability Services Website for Documentation Information: <http://www.equity.psu.edu/ods/>
- ▶ Office for Vocation Rehabilitation Services (OVR) at: <http://www.portal.state.pa.us/portal/server.pt?open=514&objID=552292&mode=2>
- Technology Lending Library, Pennsylvania Initiative on Assistive Technology (PIAT or HEAT) at: <http://disabilities.temple.edu/programs/assistive/atlend/atrc.shtml>
- GCF Learn Free.org (free computer training): <http://www.gcflearnfree.org/>

## **Mike Brooks**

- ▶ Information Technology Consultant
- Usability and Accessibility
- Behind the Scenes
- Plan Ahead so as to avoid:

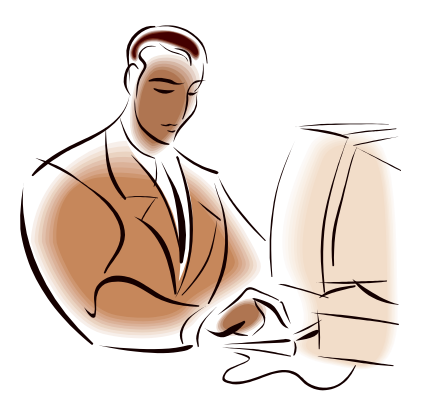

## When you fail to plan:

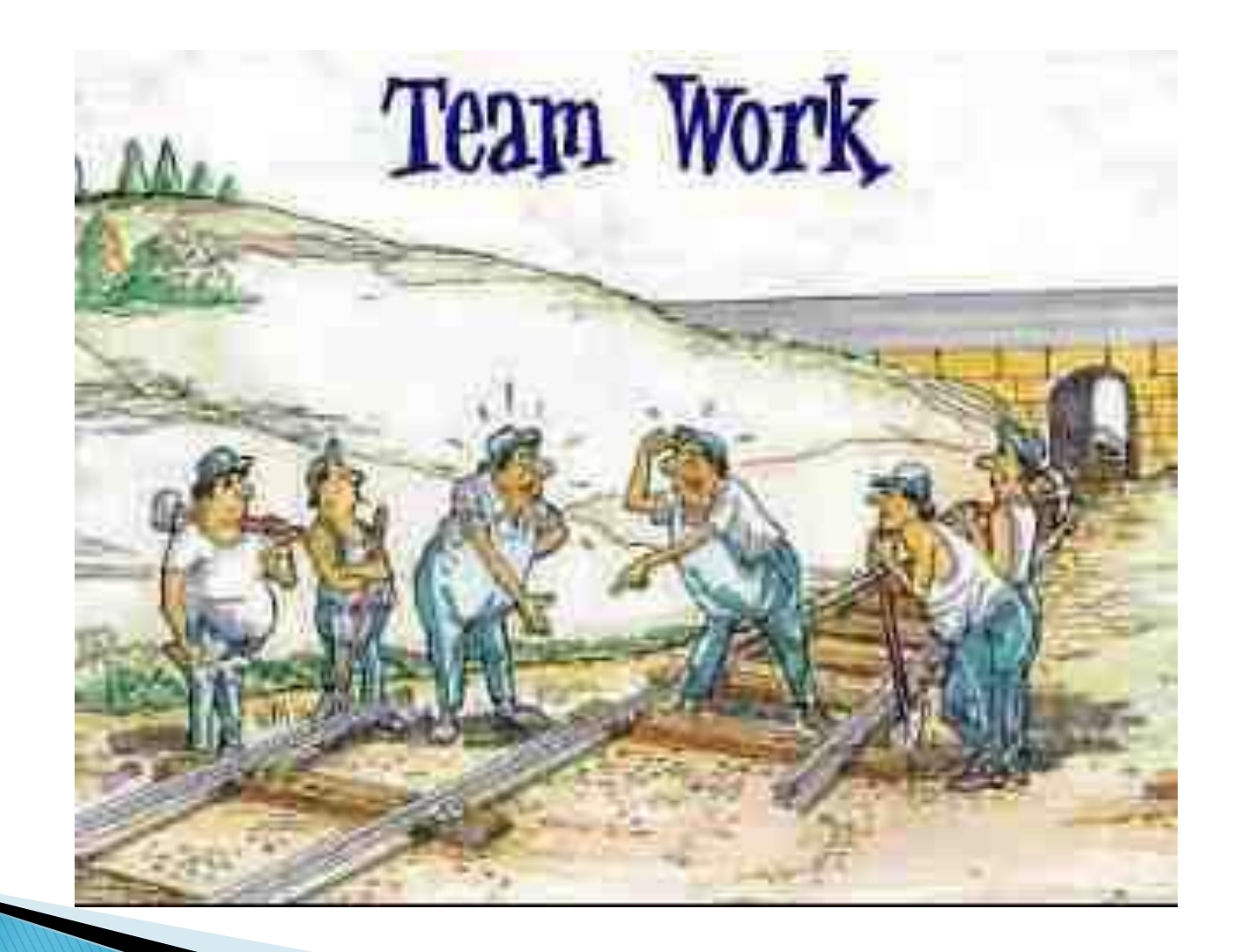

# **Planning Ahead/Being Proactive**

- ▶ "See" by not looking to understand from the student's perspective
- **Preview materials**
- ▶ Identify Problems Before They Occur
- Example:

## **Joy Perrine**

- **Instructor for BA 250 Small** Business Management
- Challenges
- Examples
- What I have learned

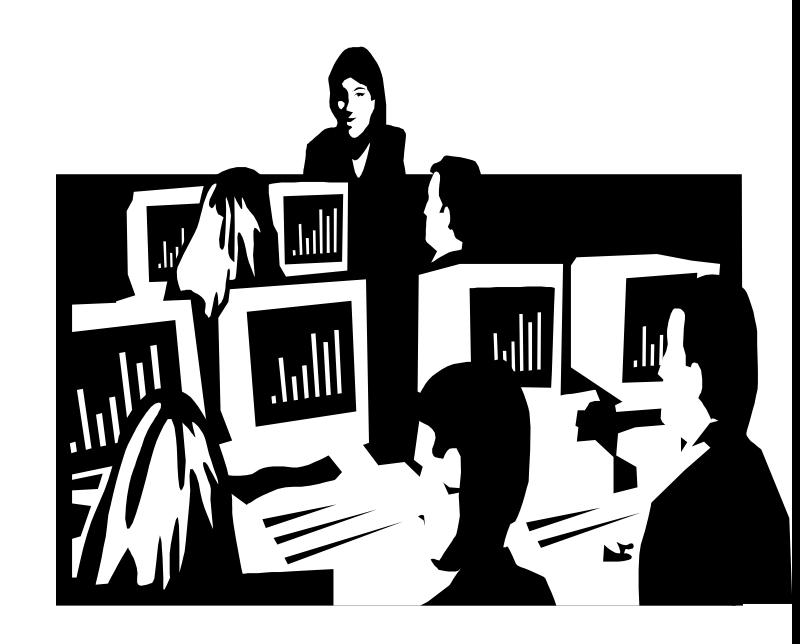

## **Donald Randolph**

- ▶ Information Technology Specialist, World Campus Helpdesk
- ▶ JAWs installed on Helpdesk Computer
- **Trained in JAWs navigation**
- ▶ Bridge between Angel Classroom Management and Accessing Material with JAWS
- Examples

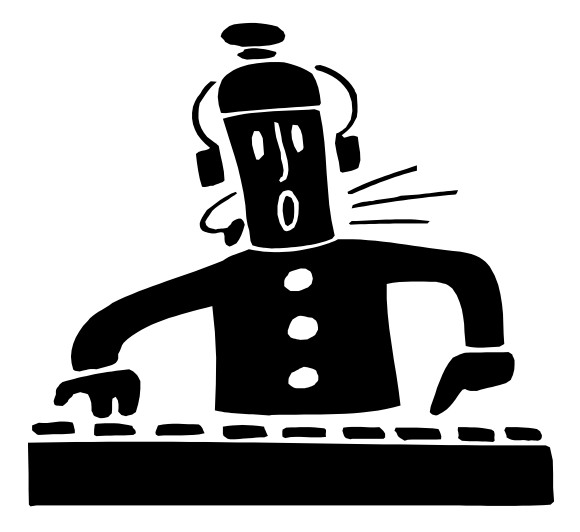

## Donna Myers, Adult Student

#### JAWs User

- Reads material from the computer screen using JAWs
- Access Challenges What has worked

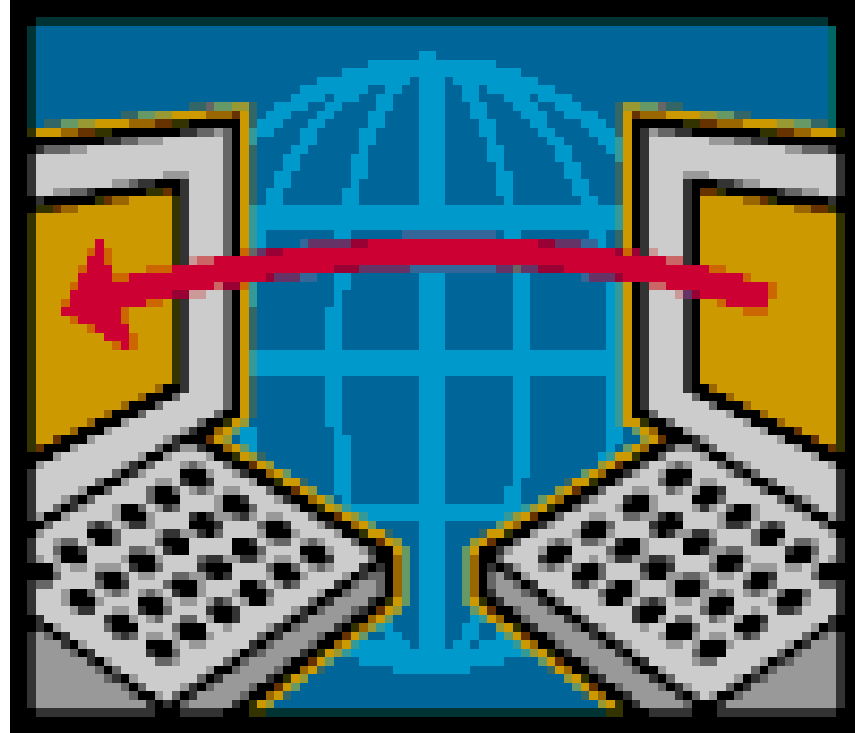

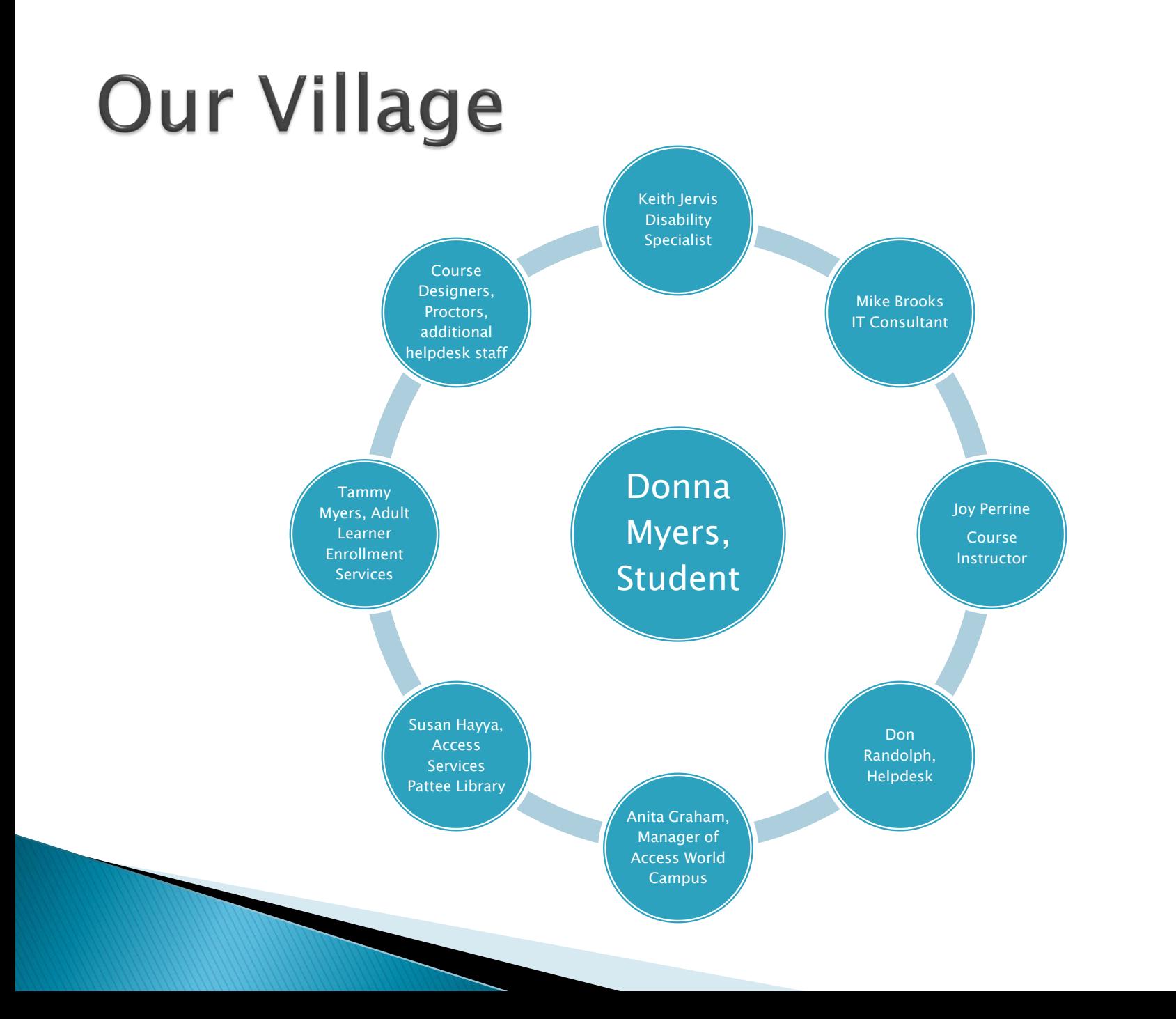

## What we have learned:

- Plan Ahead
- Understand the functional abilities of your students
- $\triangleright$  Know the student's technology and how it accesses the course materials
- ▶ Obtain student feedback
- ▶ Have a backup plan i.e., use email

### **Additional Resources:**

- DO-IT <http://tech.worldcampus.psu.edu/>
- DO-IT serves to increase the success of individuals with disabilities in challenging academic programs and careers. It promotes the use of computer and networking technologies to increase independence, productivity, and participation in education and employment (online course information: [http://www.washington.edu/doit/Resources/acces](http://www.washington.edu/doit/Resources/accessdl.html)

[sdl.html](http://www.washington.edu/doit/Resources/accessdl.html))

▶ JAN Job Accommodation Network <http://askjan.org/> Assistance to identify accommodations and assistive technology

#### **Teamwork and Access**

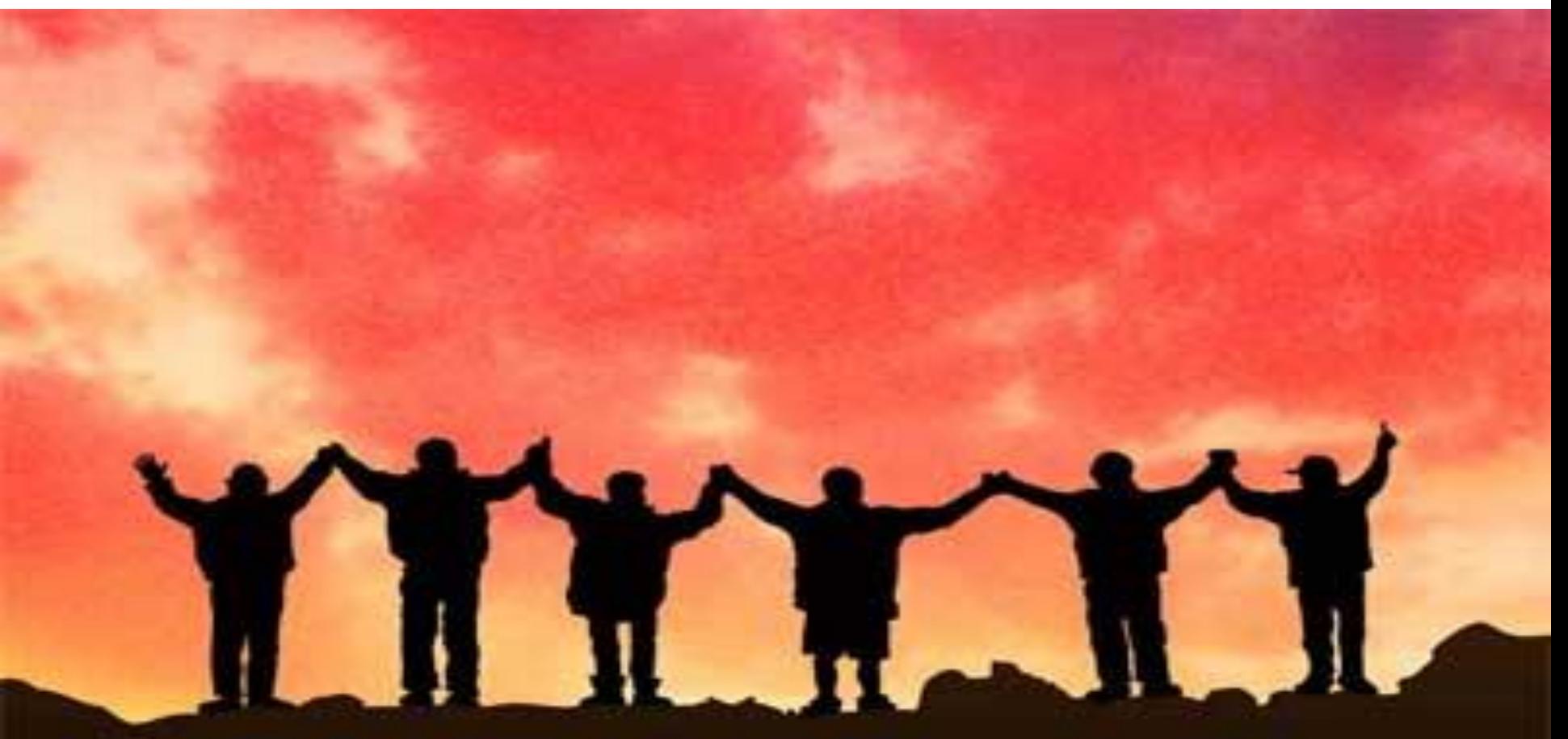

Teamwork allows common people to attain uncommon results.

#### Questions

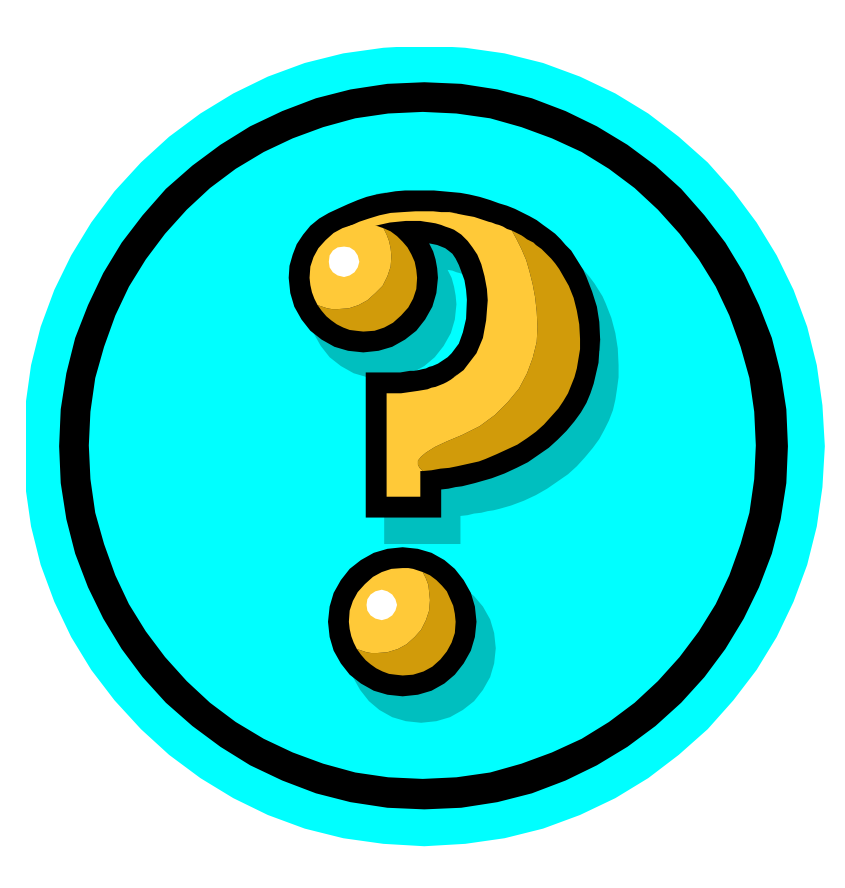